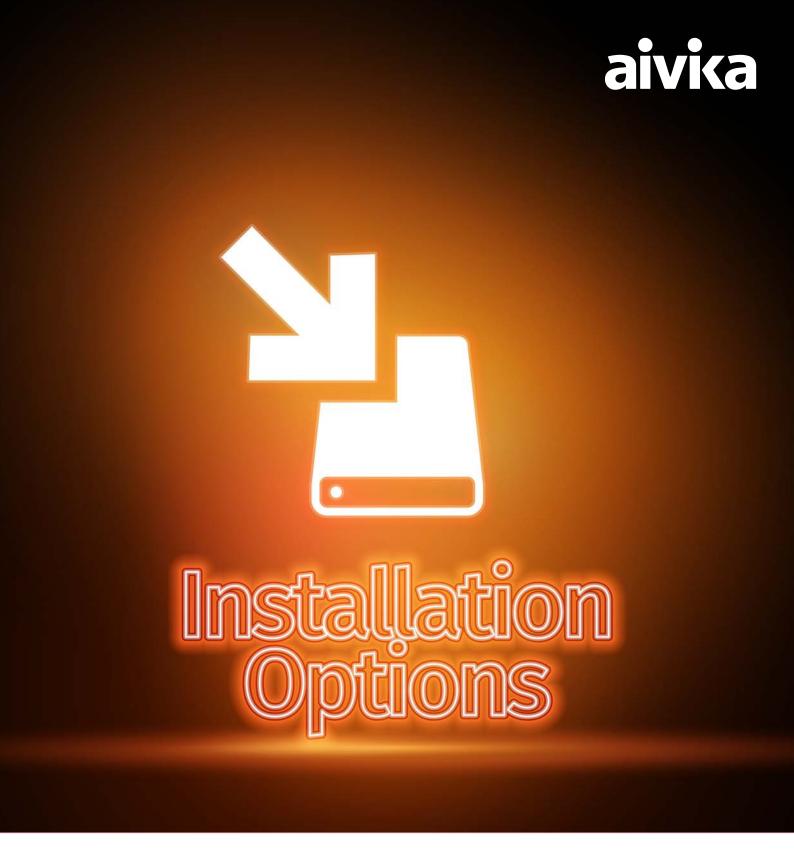

Stand-alone, Connected Desktop or Terminal Server.

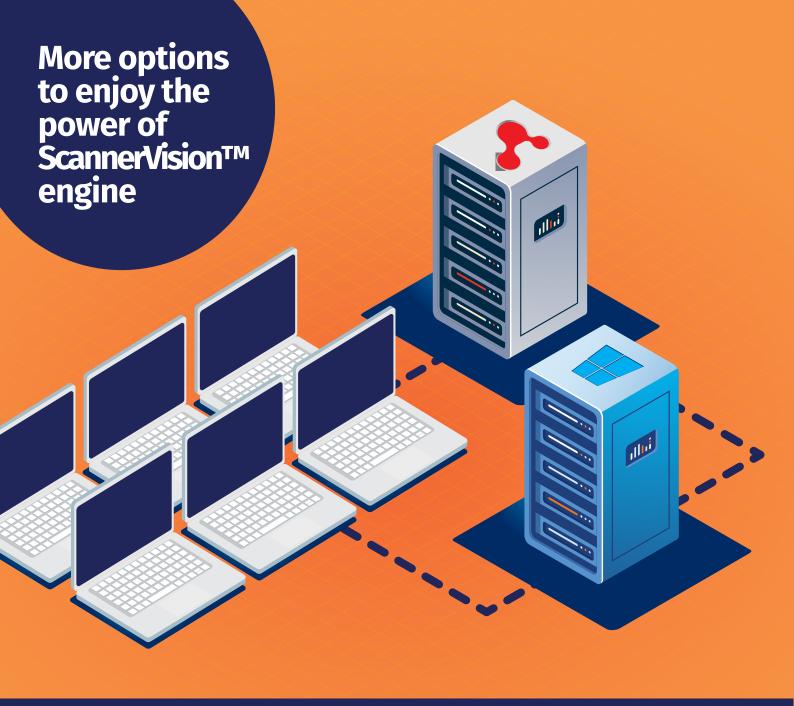

Multiple ways of leveraging the processing power of **ScannerVision™**.

aivika Capture Pro can be installed in different modes:

### **Stand-alone Mode**

**aivika Capture Pro** can be used as a stand-alone scanning and document composition tool that gives you all the functions and features of the connected version except for the ability to capture metadata along with the document and uploading it to the **ScannerVision™** server.

#### **Connected Desktop Mode**

In Connected Desktop Mode **aivika Capture Pro** connects to a **ScannerVision™** server. This mode allows you to capture document metadata along with the document you want to upload to the **ScannerVision™** server.

### **Terminal Server Mode**

aivika Capture can be installed on a Microsoft Terminal Server with all the functions and features of the normal desktop version. Your ScannerVision™ must include the User Based Licensing module with the number of concurrent users you want to support included in the license.

With the new and improved User Import functionality in **ScannerVision™** Version 9 you can have your Terminal Server environment up and running in no time.

# With aivika, less is more.

## Stand-alone Mode

Utilize the scanning and document composition tool for a more productive document process flow.

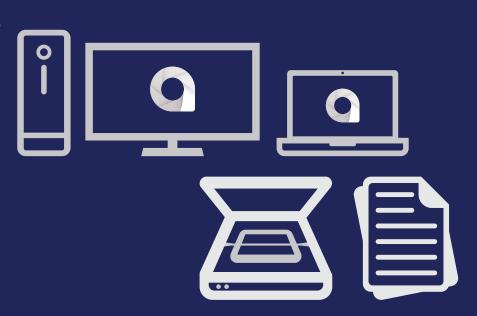

# Connected Desktop Mode

Capture, compose your document, capture metadata and upload to **ScannerVision™** server for processing.

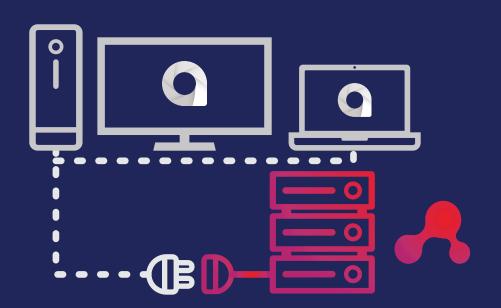

## Terminal Server Mode

By integrating into your Terminal Server environment, you can now enjoy the power of **ScannerVision™** engine without much hassle.

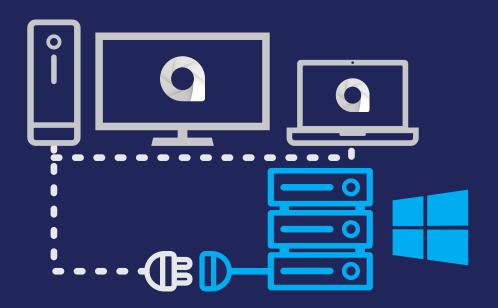

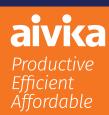

# **ScannerVision™ Asia**

Unit 18-3A, Menara Q Sentral, No. 2A, Jalan Sentral 2, Kuala Lumpur Sentral, Kuala Lumpur, 50470, Malaysia

### ScannerVision™ South Africa

Block D, Stoneridge Office Park, 8 Greenstone Place, Greenstone, 1609 South Africa

# ScannerVision™ Europe Suites 41/42 Victoria House

Suites 41/42 Victoria House 26 Main Street, GIBRALTAR GX111AA